## 網卡 **Intel i217V** 派送時 **ID** 顯示「空」的問題

## 問題描述

網路設備檢查均正常,但接收端登入的 ID 為"空",且發送端無任何主機登入。

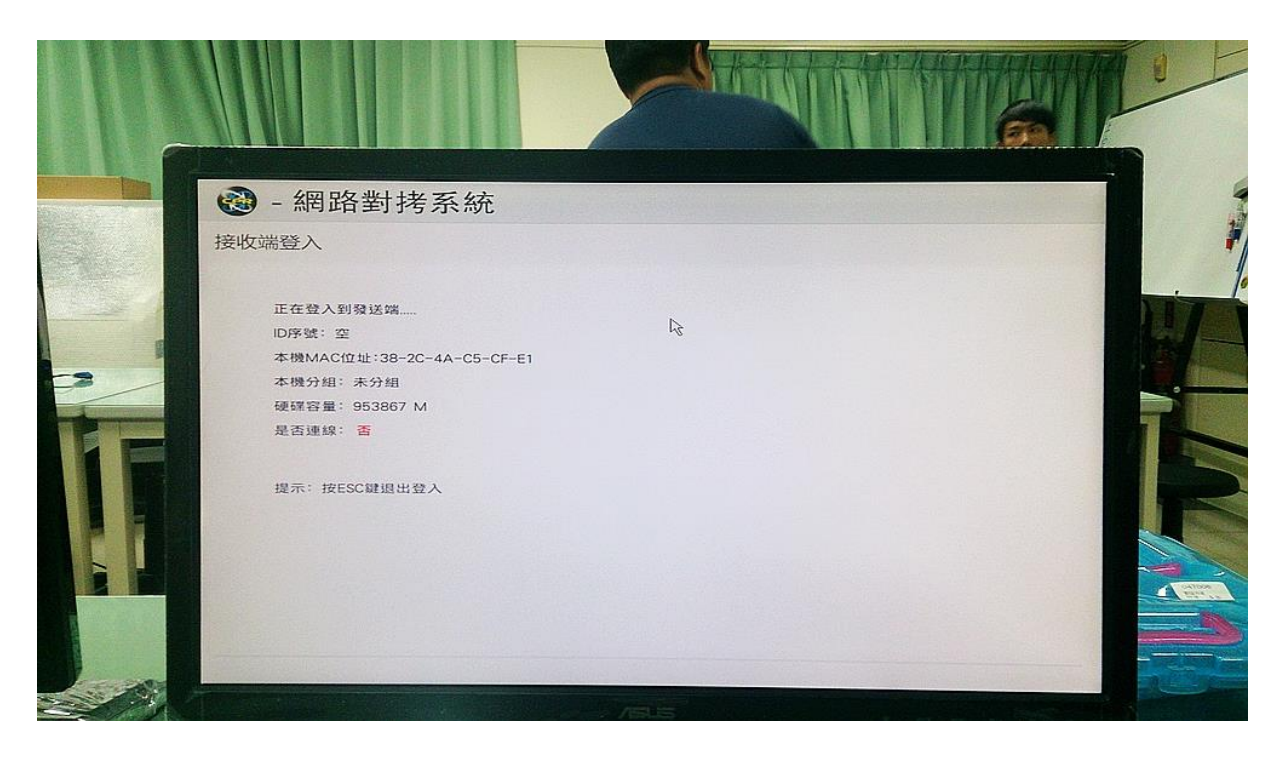

故障排除

Intel 原廠驅動支援節能功能(預設值為開啟),並降低待命/閒置的連結速度,造成登入網路派送時發生 異常現象。

步驟如下:

1. 進入裝置管理員

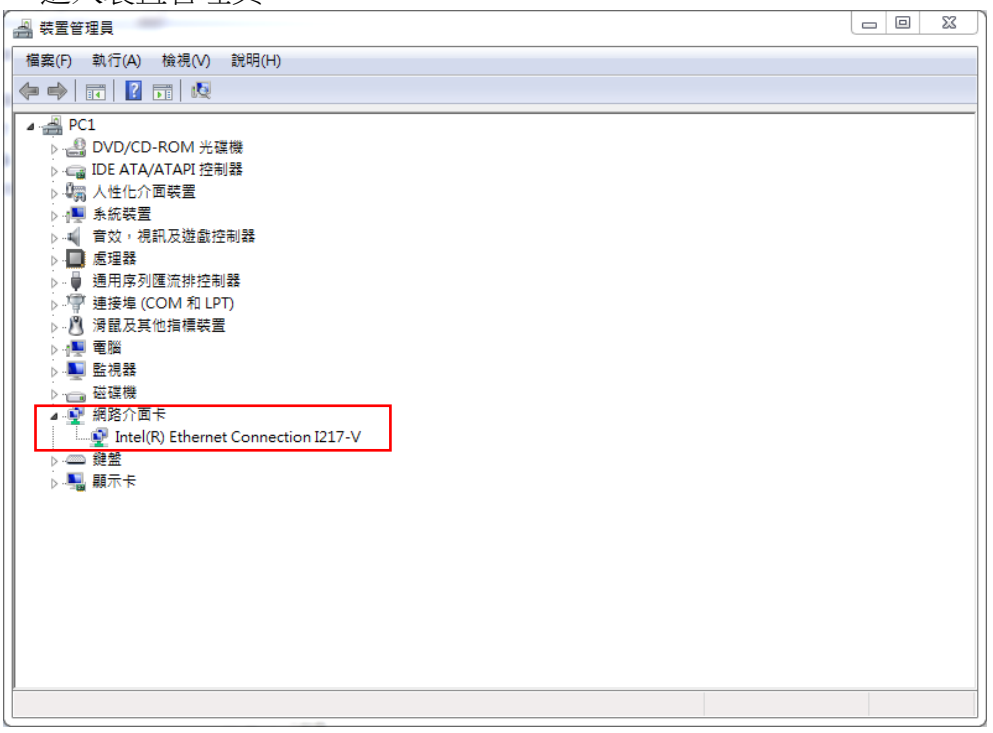

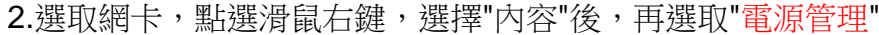

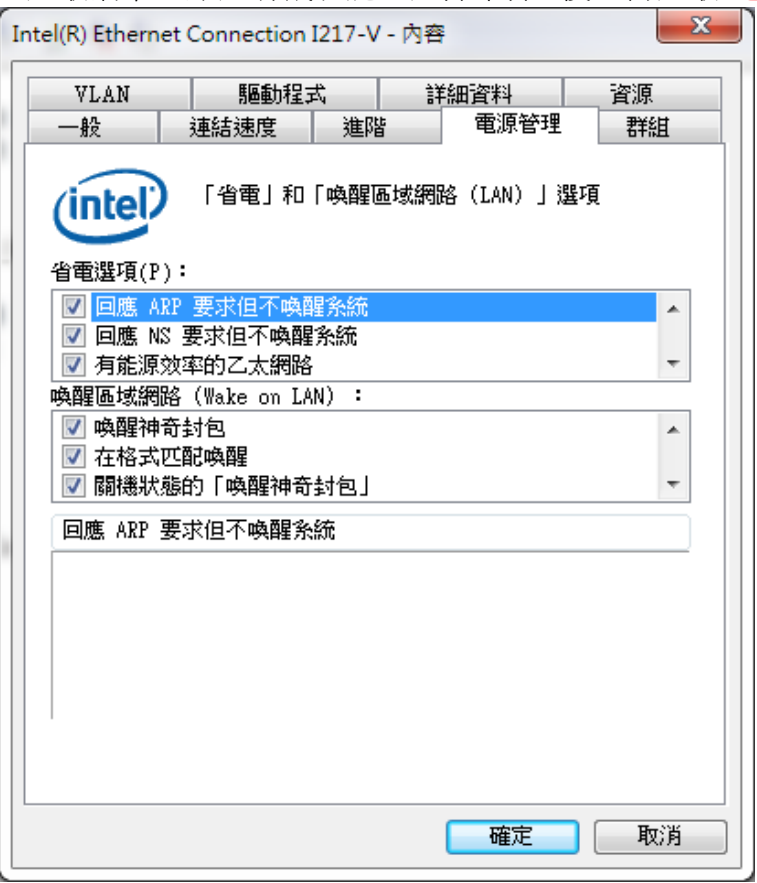

3.將「有能源效率的乙太網路」、「在待命狀期間減緩連線速度」、「系統閒置期間降低連結速度」這 些選項取消勾選。

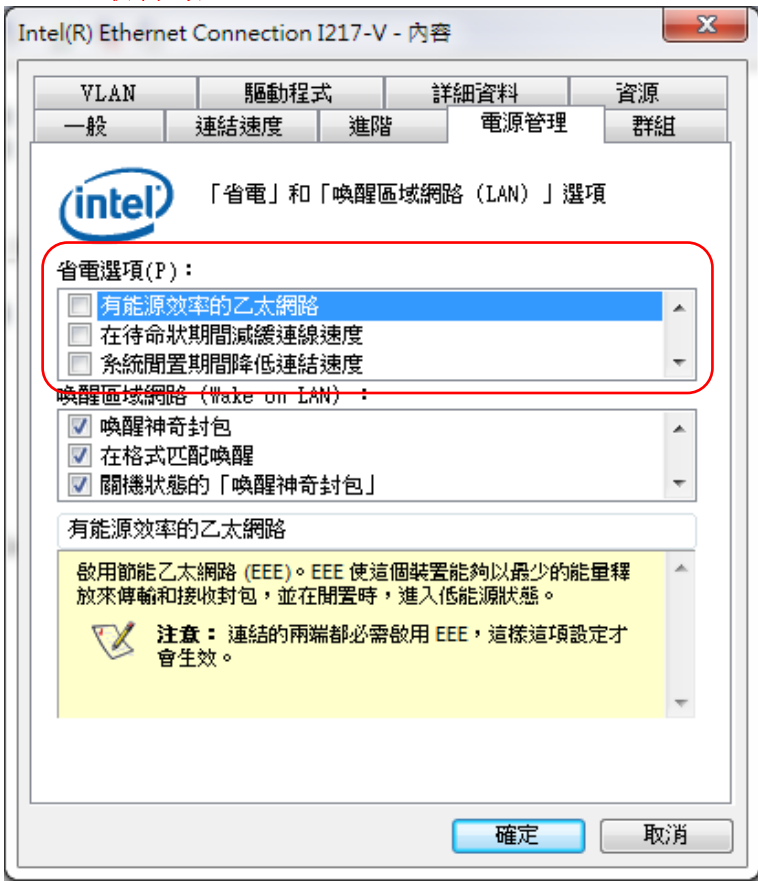

4.開機後進入派送系統測試,如有問題請在進入 OS 檢查網卡的節能功能是否關閉。